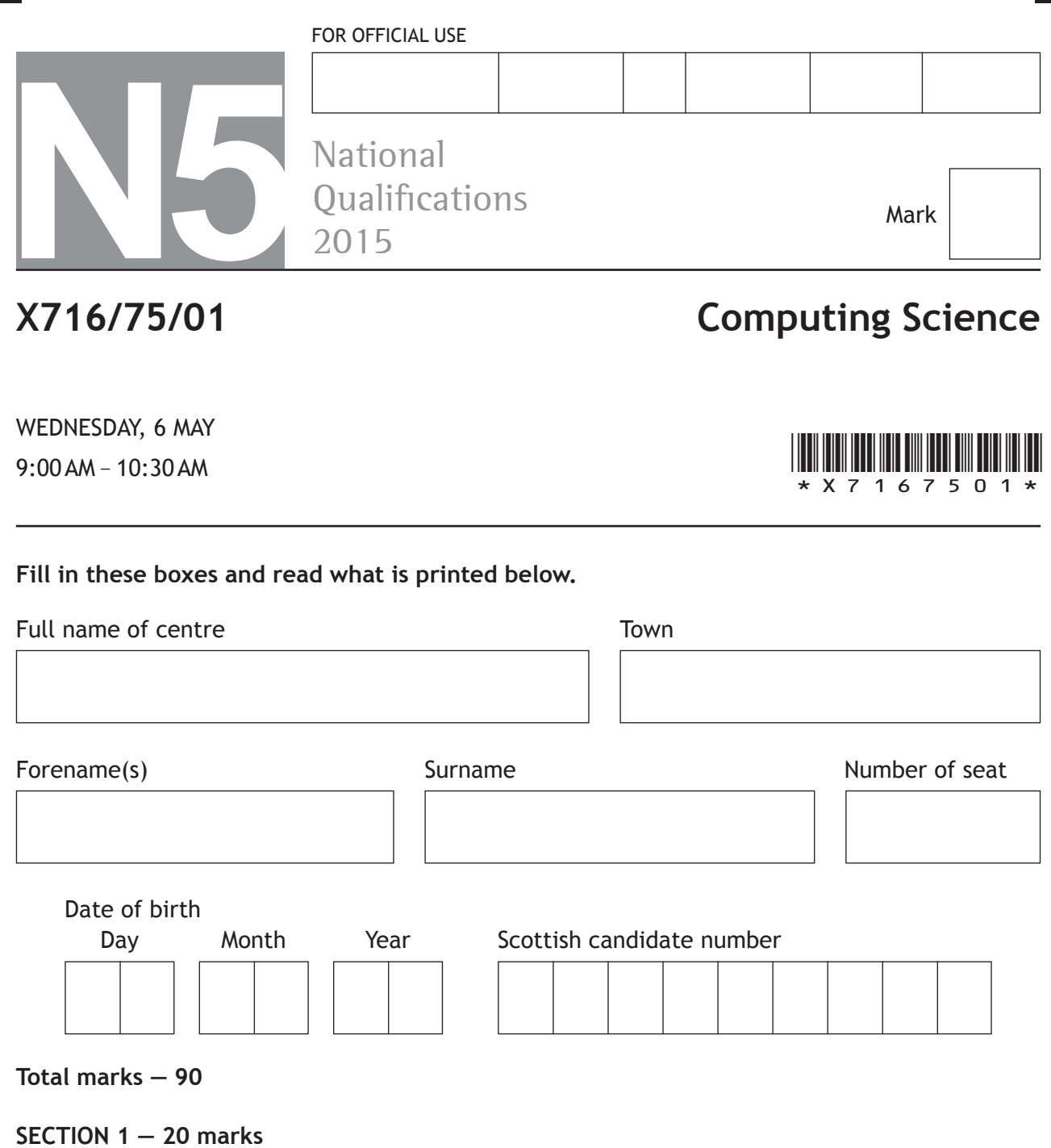

Attempt ALL questions.

#### **SECTION 2 — 70 marks**

Attempt ALL questions.

Show all working.

Write your answers clearly in the spaces provided in this booklet. Additional space for answers is provided at the end of this booklet. If you use this space you must clearly identify the question number you are attempting.

Use **blue** or **black** ink.

Before leaving the examination room you must give this booklet to the Invigilator; if you do not, you may lose all the marks for this paper.

**ExisoA** 

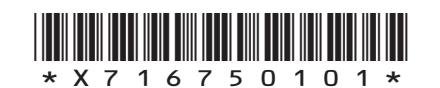

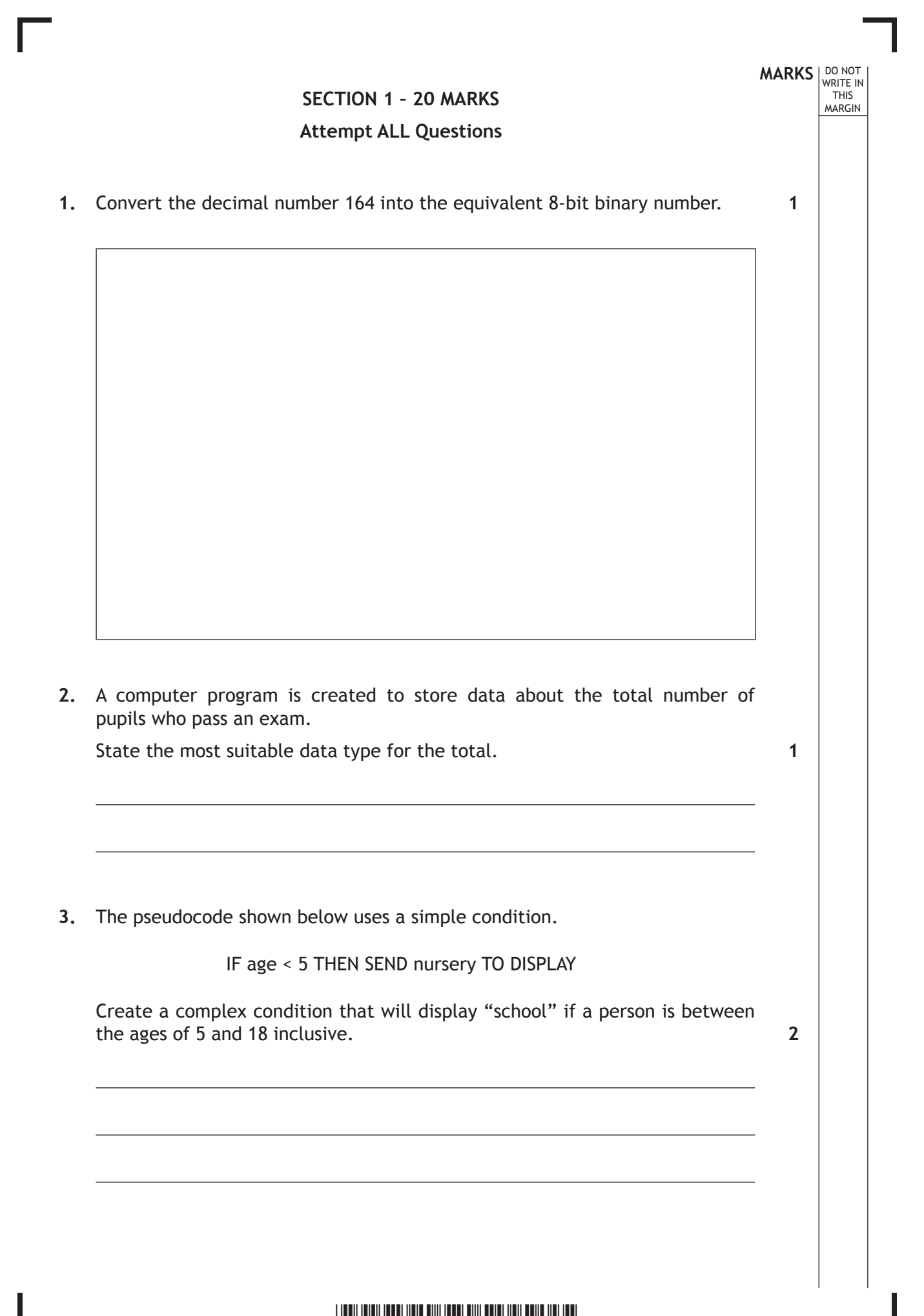

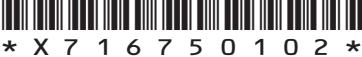

**MARKS DO NOT WRITE IN**<br>
WRITE IN

**1**

**2**

- **4.** A web browser keeps a history of websites visited. State **one** other feature of a web browser.
- 

**5.** This pseudocode allows the user to guess the age of a teddy bear to win it in a competition.

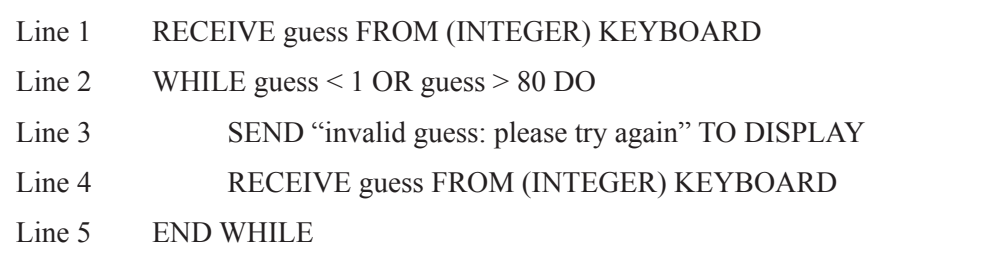

Complete the table below to show normal and exceptional test data for guess.

**Type of Test Data Test Data** normal exceptional

**[Turn over**

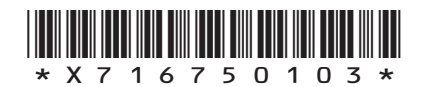

**MARKS DO NOT WRITE IN**<br>
WRITE IN **6.** Kirsty is creating a website for a computer games company. Here is part of the page. About Us Contains J Online Store **Vacancies Details** Give **one** reason why the **design** of these links is not good practice. **7.** Explain the purpose of lines 5 to 8 in this pseudocode. … Line 4 SET password TO "h1gh@sch00l" Line 5 REPEAT Line 6 SEND "Please enter your password" TO DISPLAY Line 7 RECEIVE user\_guess FROM (INTEGER) KEYBOARD **1 2**

Line 8 UNTIL password = user\_guess

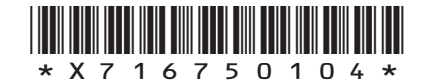

*Page four*

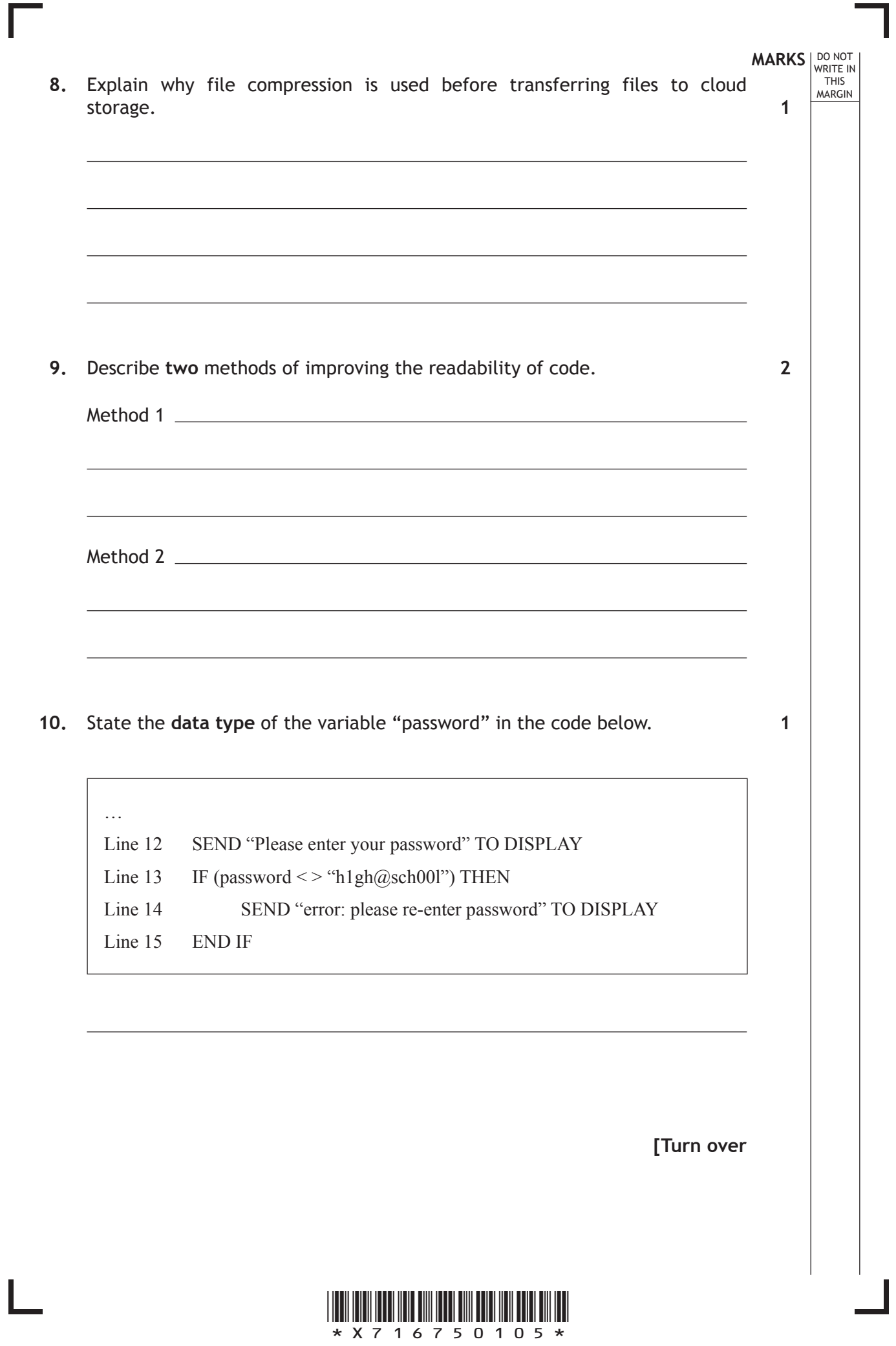

*Page five*

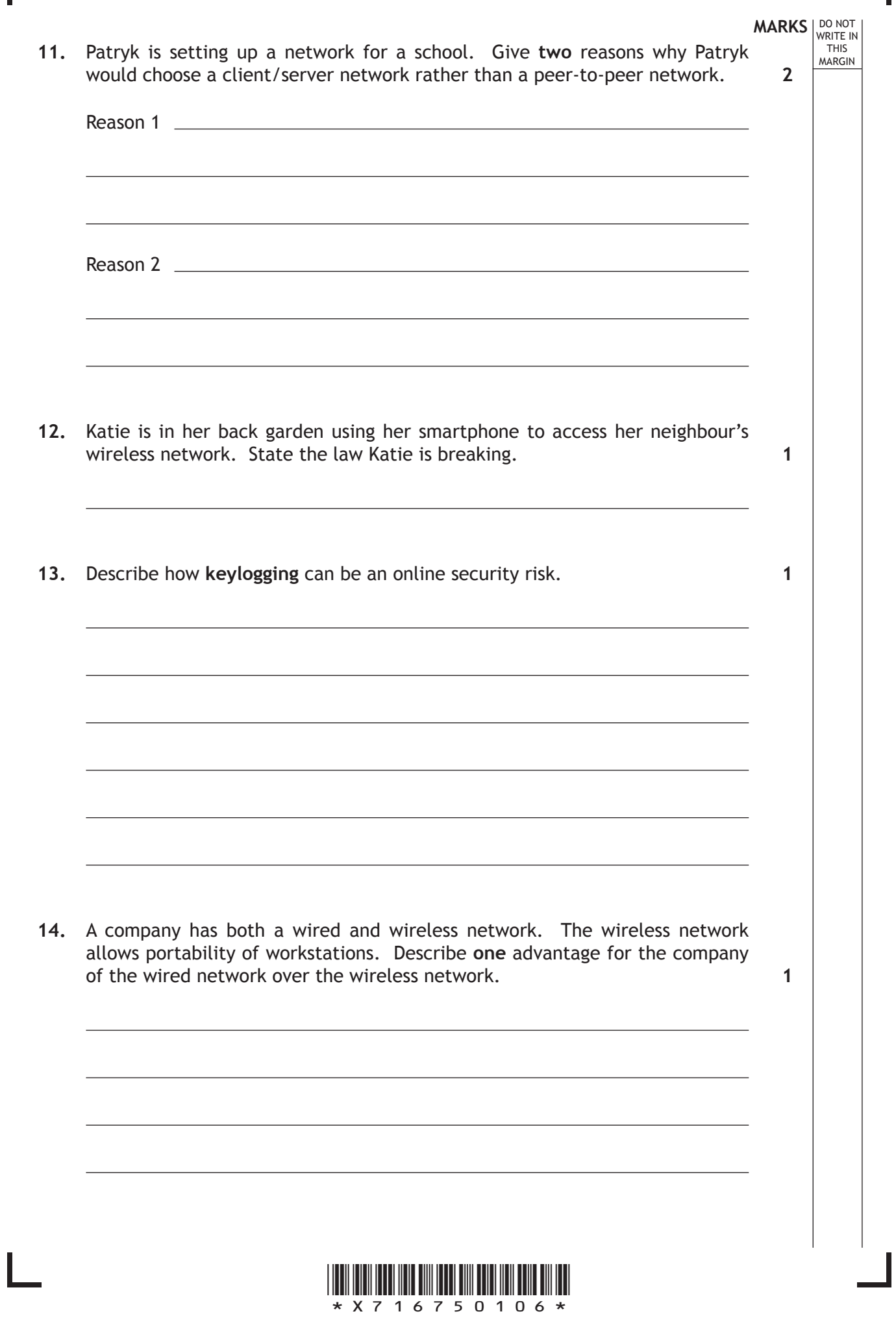

Ш

*Page six*

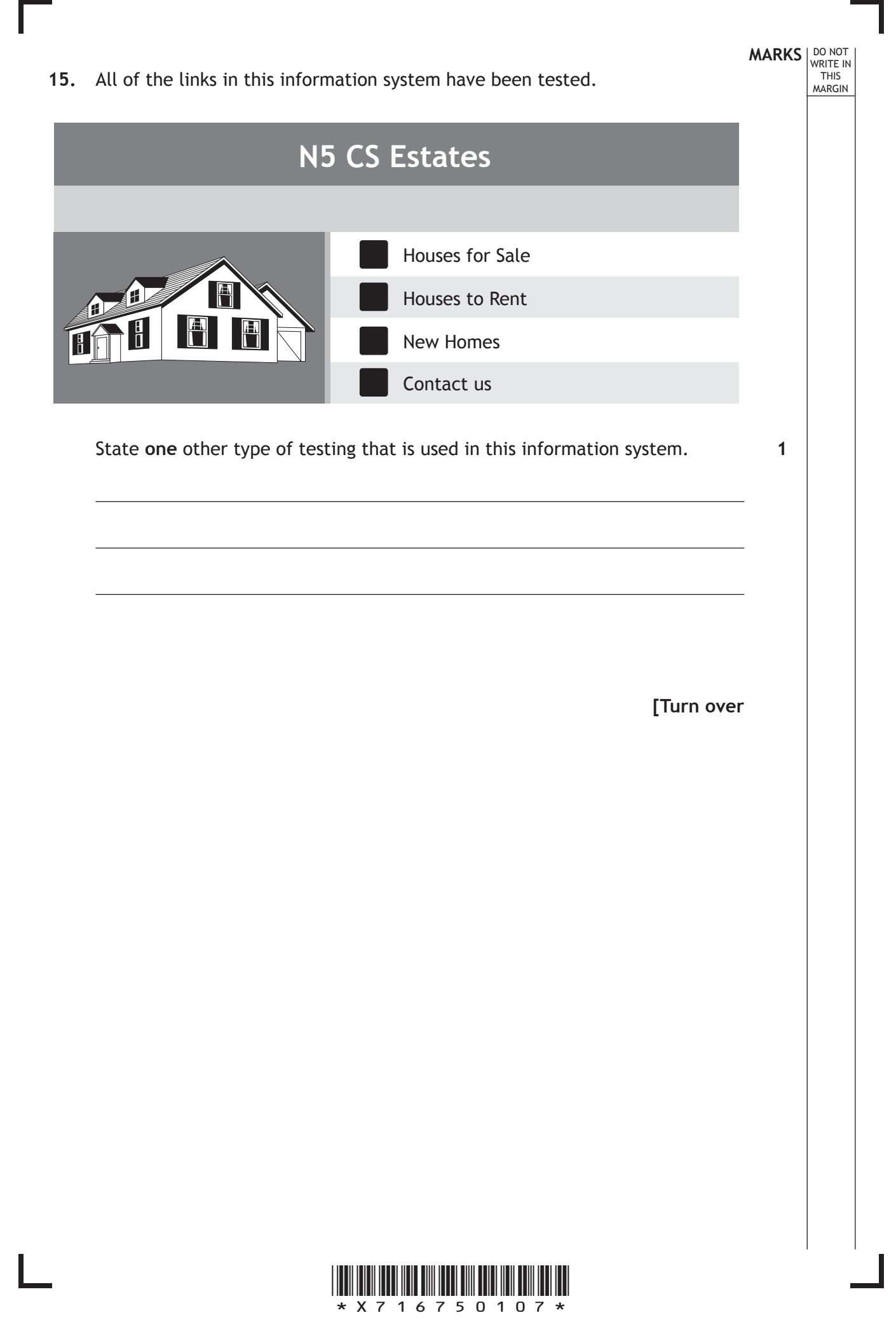

*Page seven*

### **MARKS** WRITE IN **SECTION 2 – 70 MARKS Attempt ALL Questions 16.** A retailer wants to set up a website to sell products online. A template is selected which helps create the website by providing a ready-made structure as shown below.

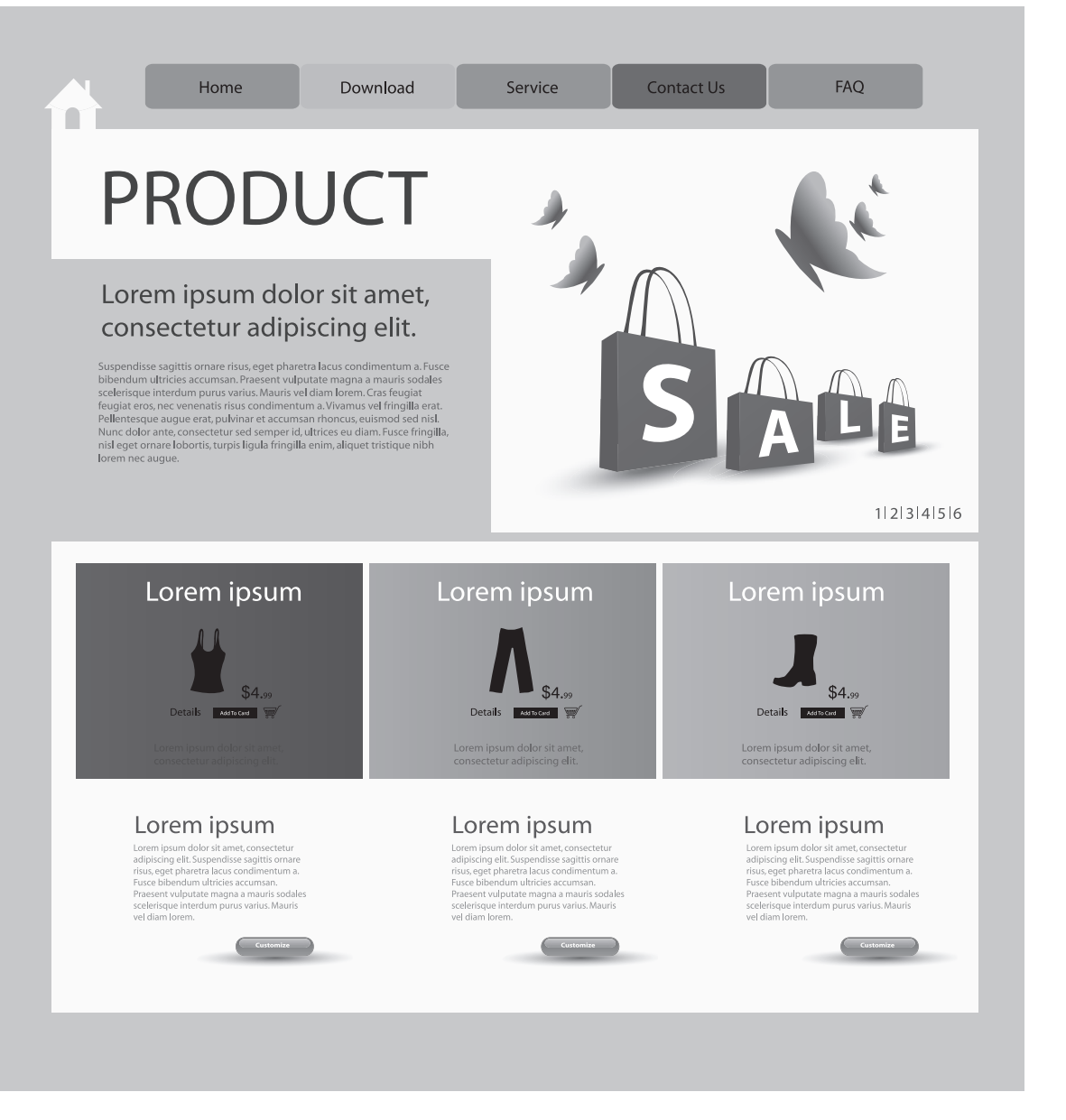

(a) The template shown above provides consistency of font - colour, style and size of text.

Identify other features to aid good user interface design. **2**

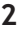

THIS MARGIN

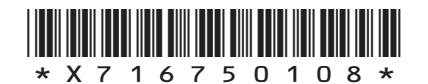

*Page eight*

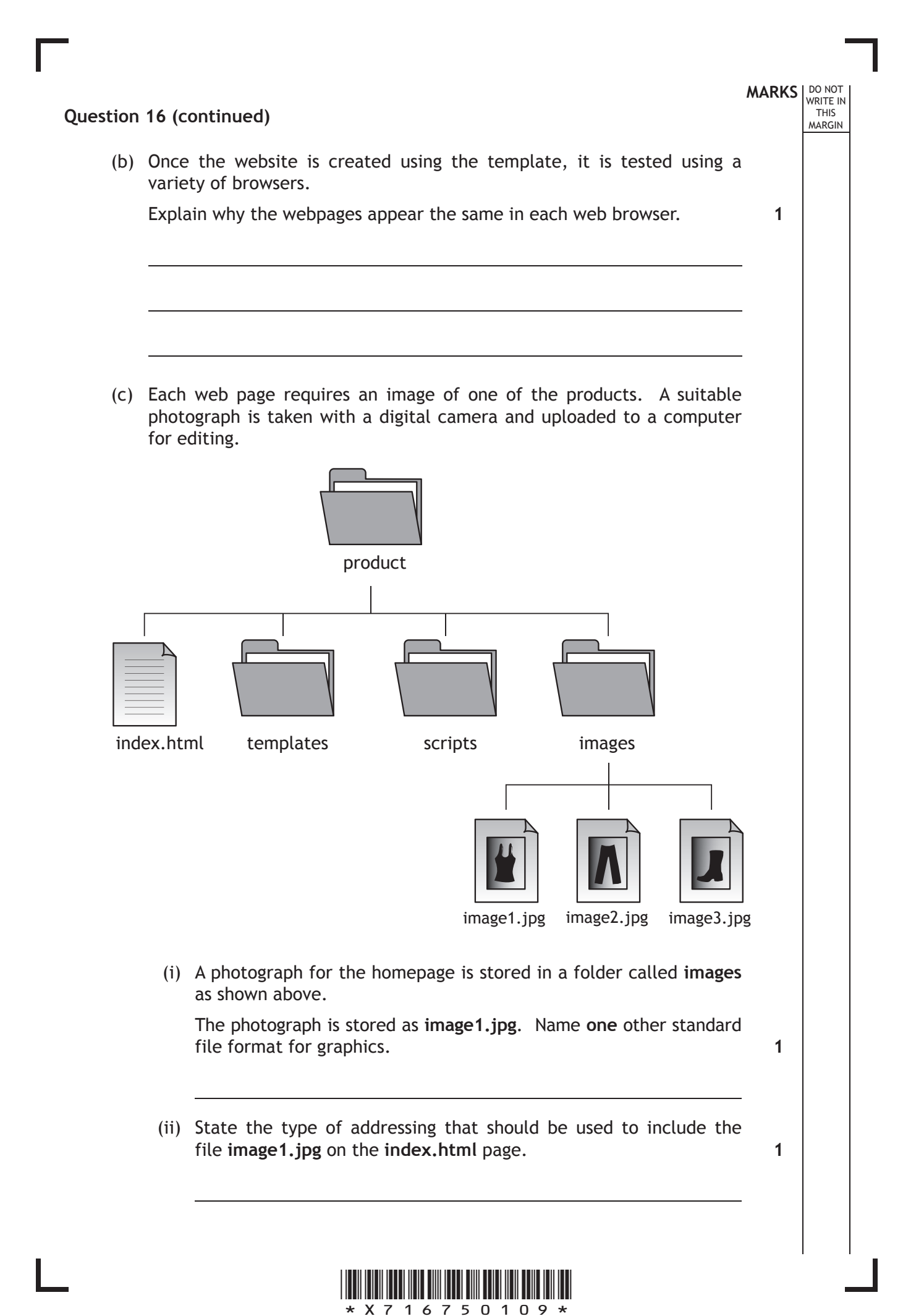

*Page nine*

**[Turn over**

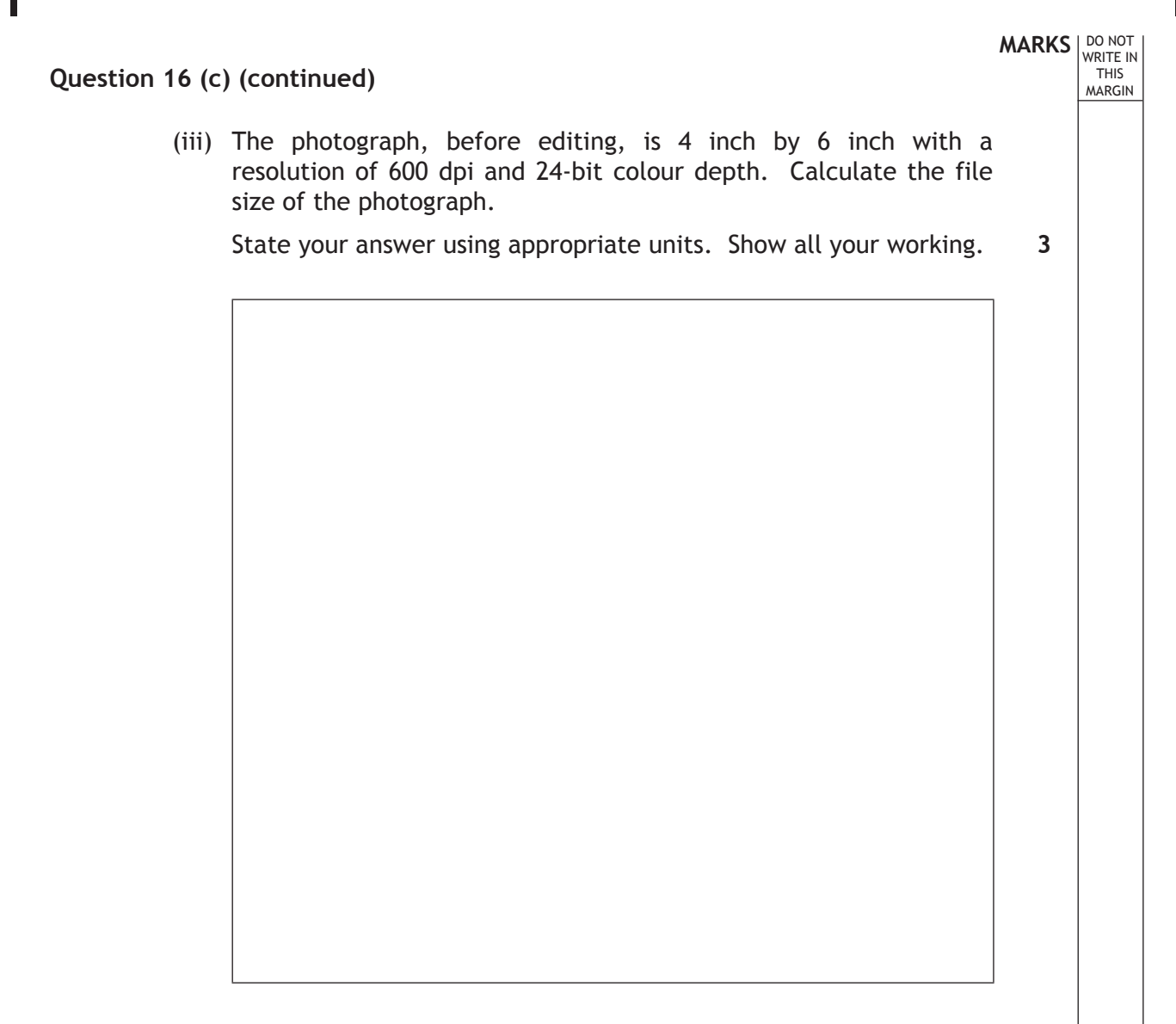

(d) A website contains a search engine. Explain how a search engine is used to produce a list of results.

**2**

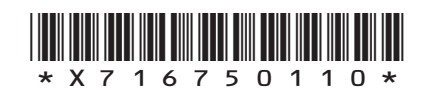

*Page ten*

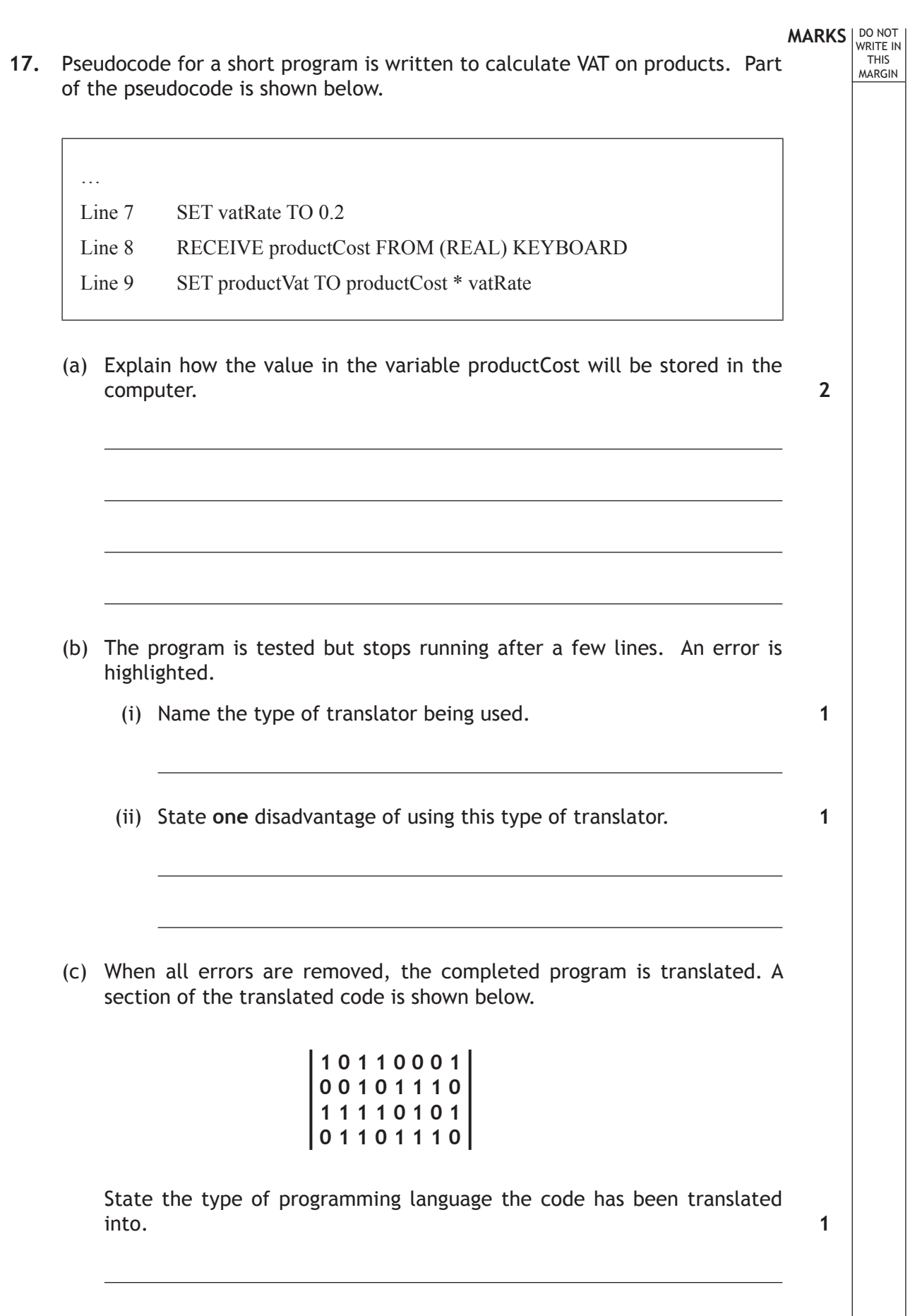

Ш

L

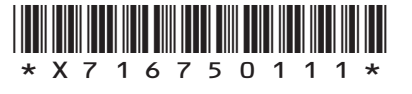

 $\begin{array}{c} \hline \end{array}$ 

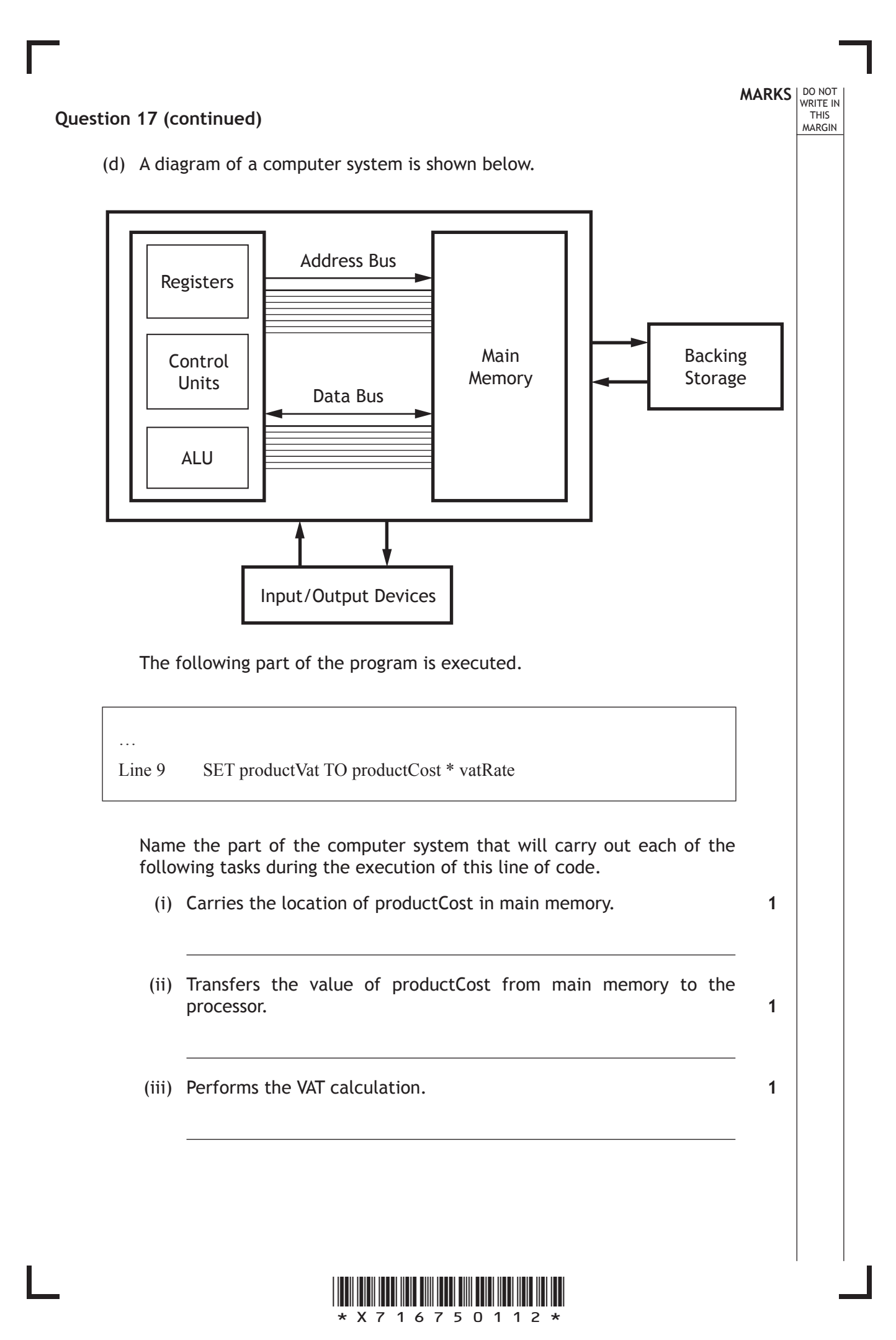

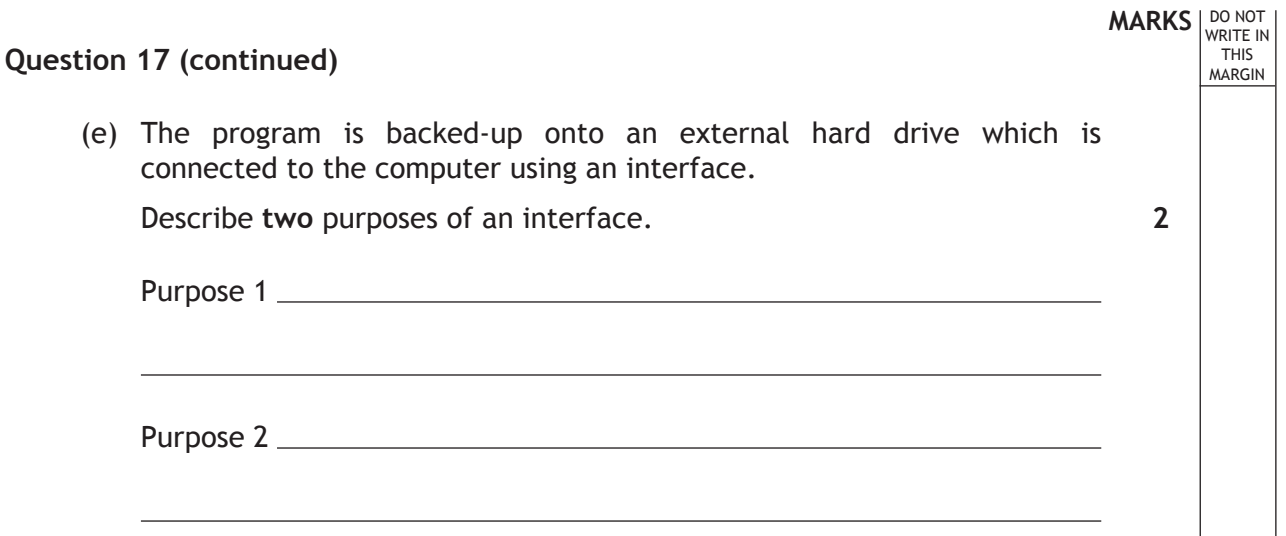

Ш

L

**[Turn over**

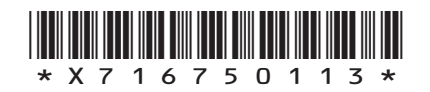

**18.** Here is the School Learner section of the Scottish Qualifications Authority (SQA) website.

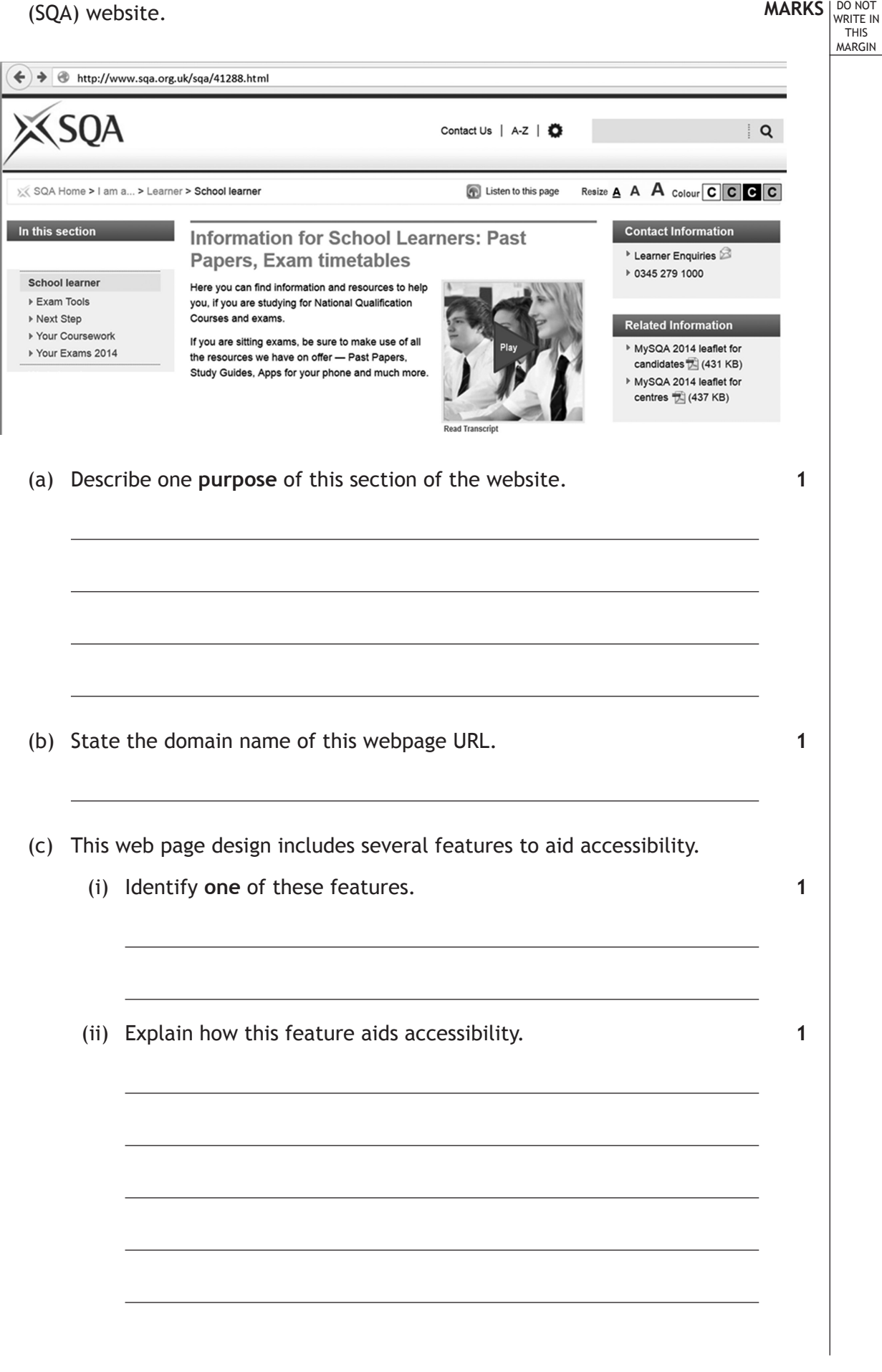

*Page fourteen*

\*X716750114\*

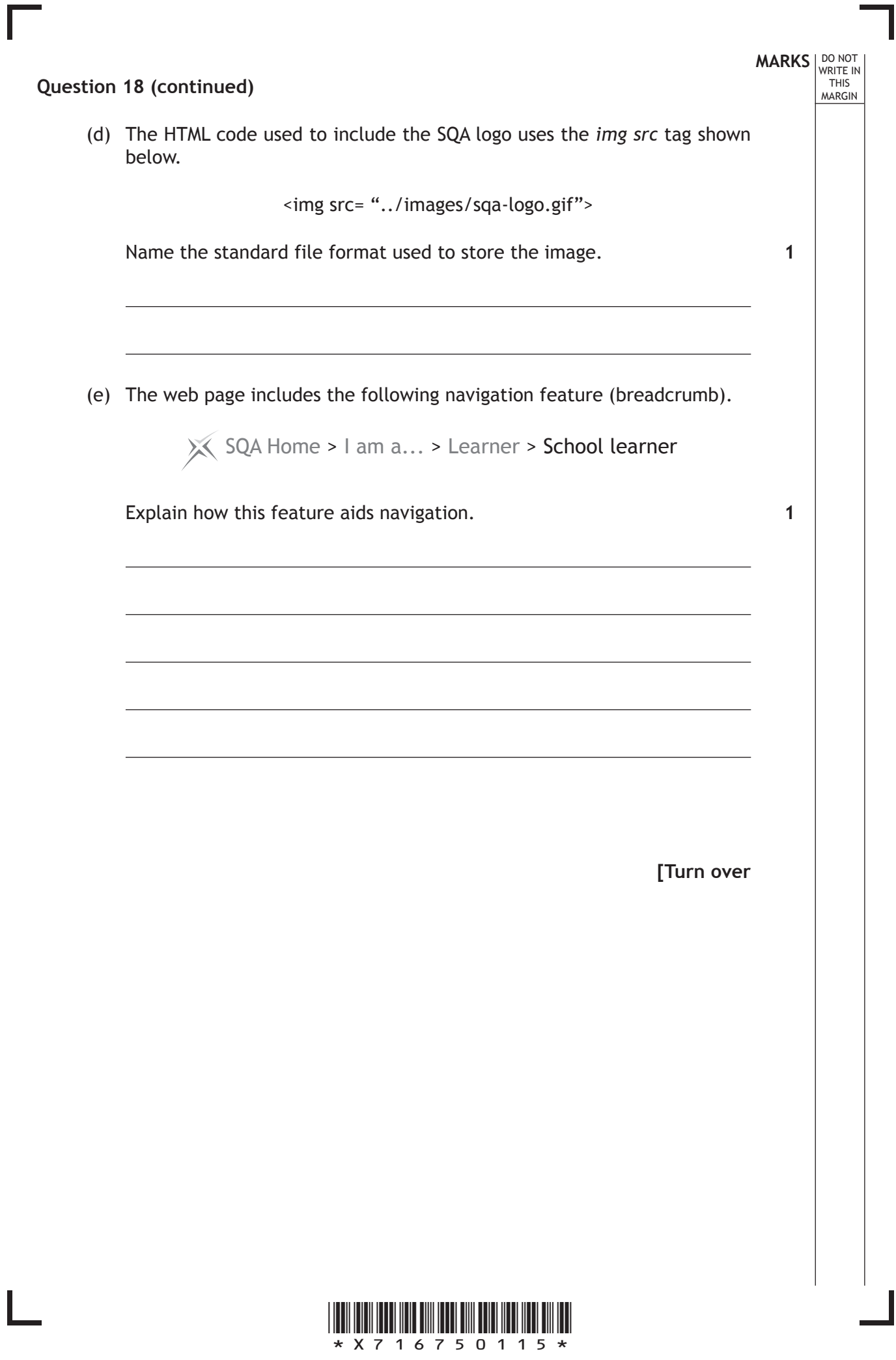

*Page fifteen*

### **Question 18 (continued)**

(f) Sally uses the Exam Tools section to search for her own National 5 courses to build her own timetable and print the result.

**MARKS DO NOT WRITE IN**<br>
WRITE IN

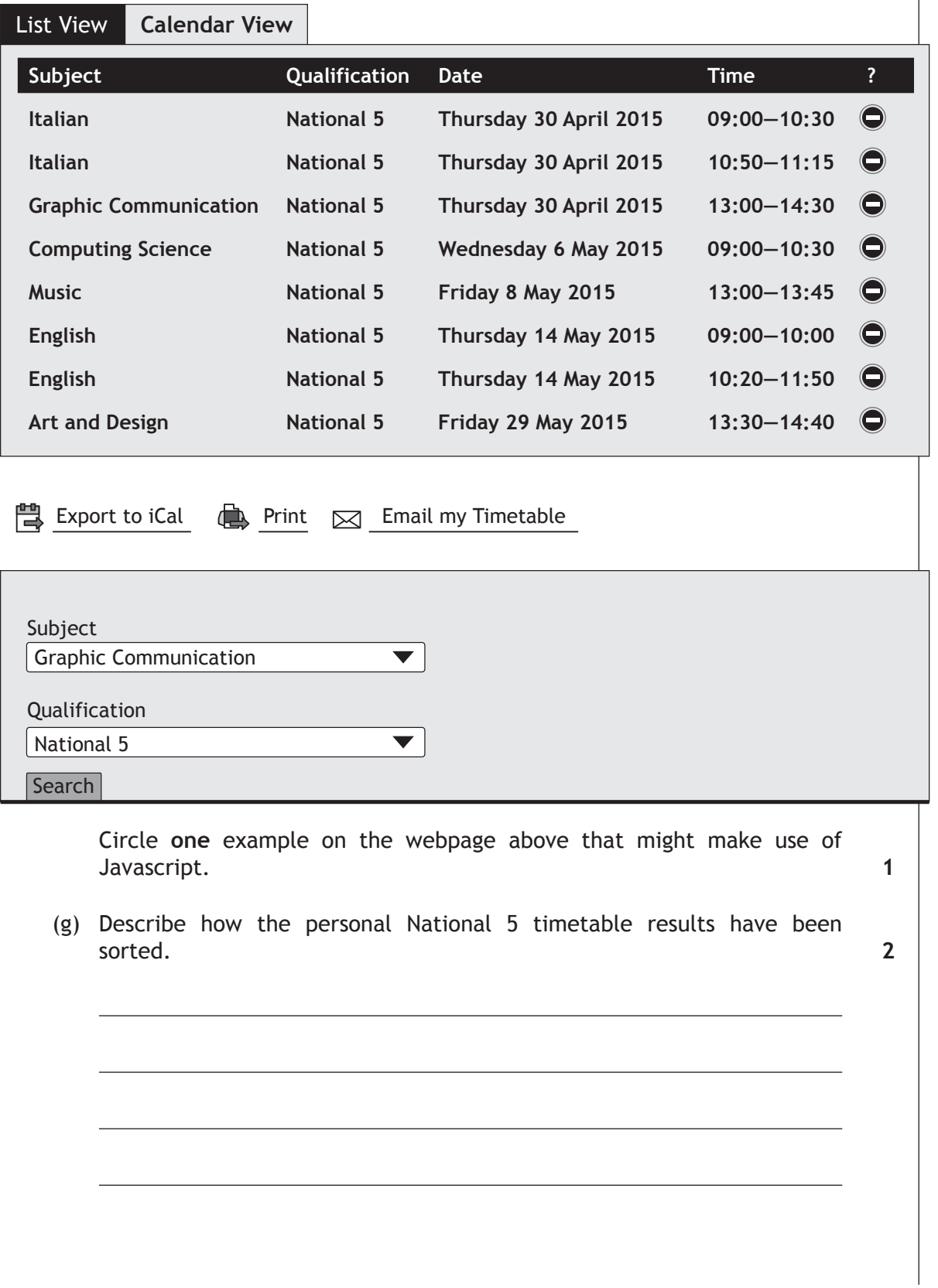

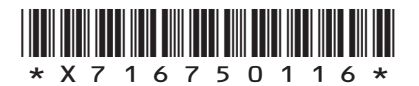

*Page sixteen*

# **MARKS DO NOT WRITE IN**<br>
WRITE IN **Question 18 (continued)** (h) Sally downloads a past paper from another area of the website. Describe **one** concern that Sally might have when she downloads a past paper. **[Turn over 1**

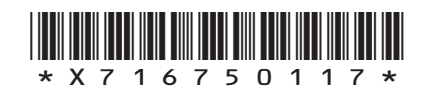

## **MARKS DO NOT WRITE IN**<br>
WRITE IN

**3**

**19.** A program is written to calculate the cost of feeding chickens for one month. Chickens eat 5 Kilograms of grain each month. An incomplete design for the program is shown below.

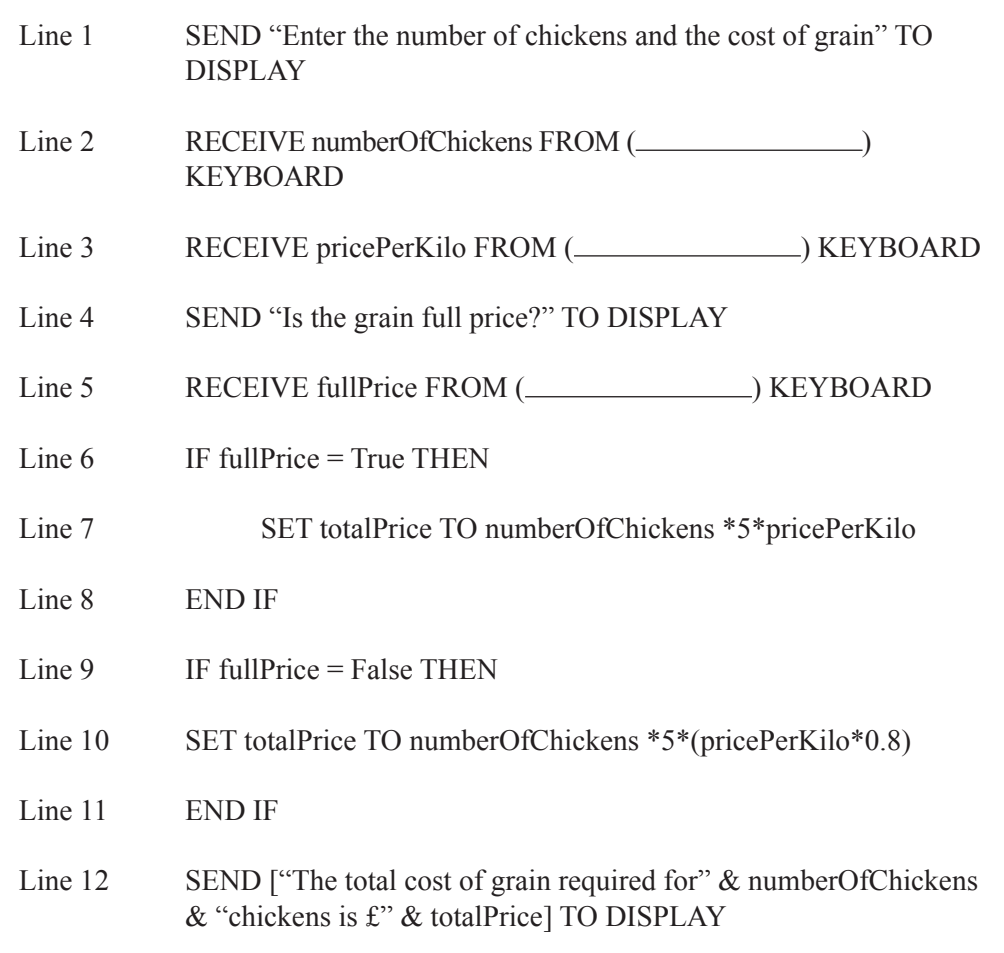

(a) The above design should show the type of data being entered by keyboard in Lines 2, 3 and 5. State the most appropriate data types for the following variables.

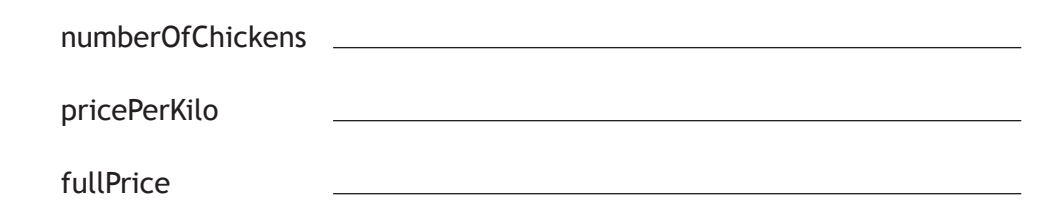

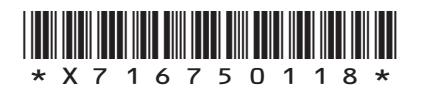

*Page eighteen*

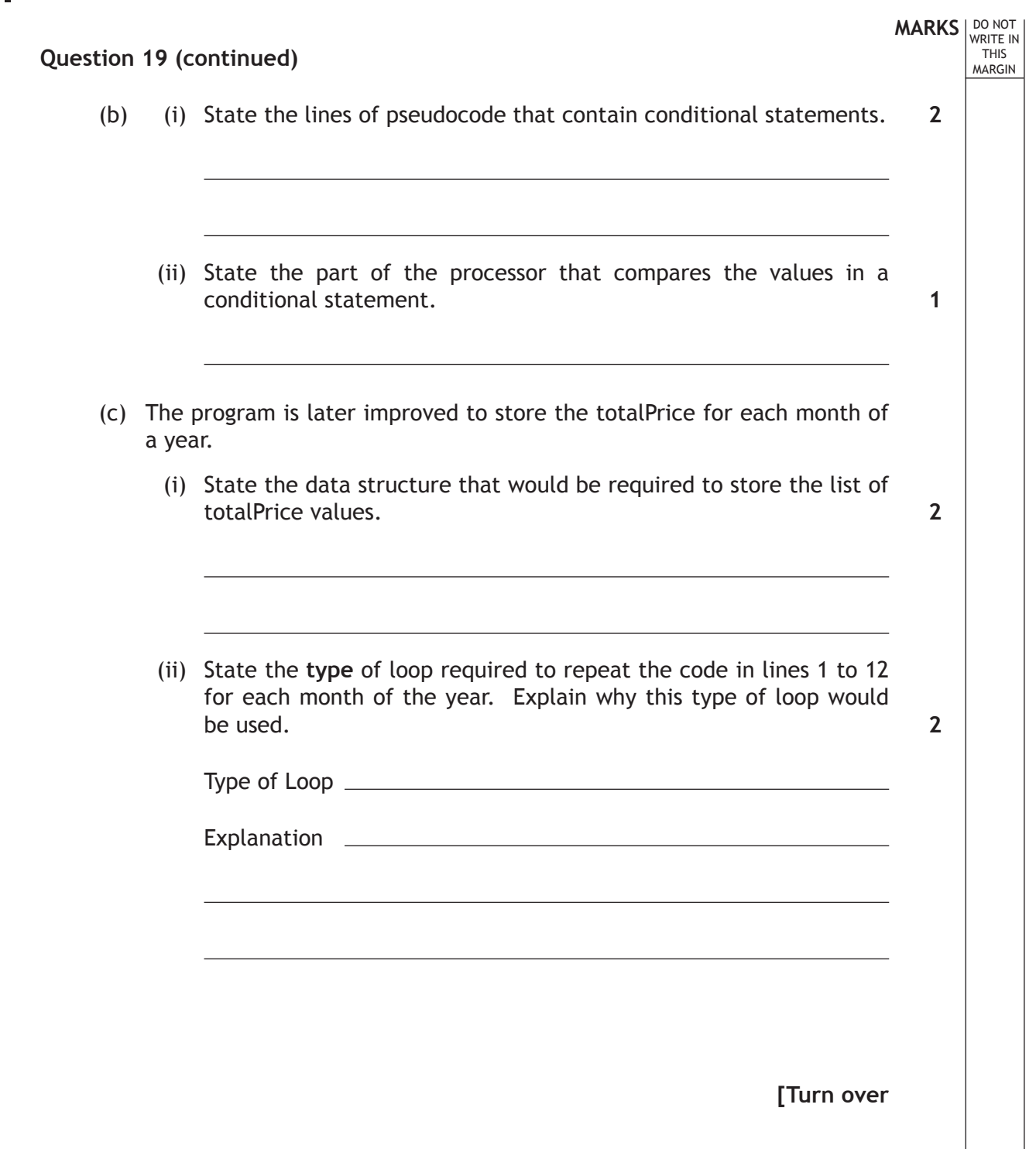

Г

 $\mathbf{L}$ 

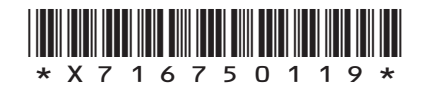

## **MARKS DO NOT WRITE IN**<br>
WRITE IN

**2**

**1**

**20.** A supermarket has a flat file database storing information about the 20,000 products it stocks. Part of the database is shown below.

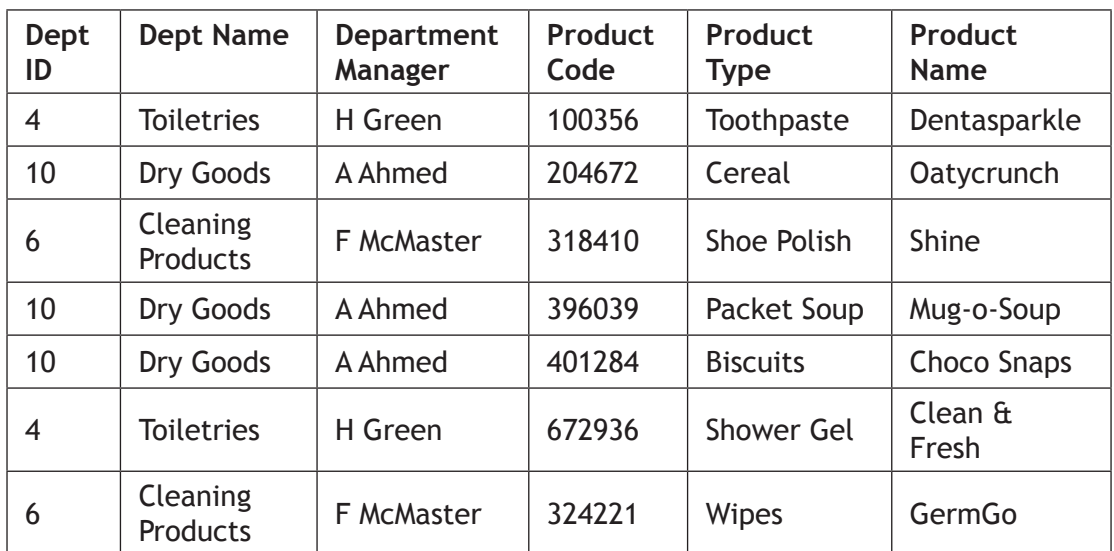

(a) The design structure of the database looks like this.

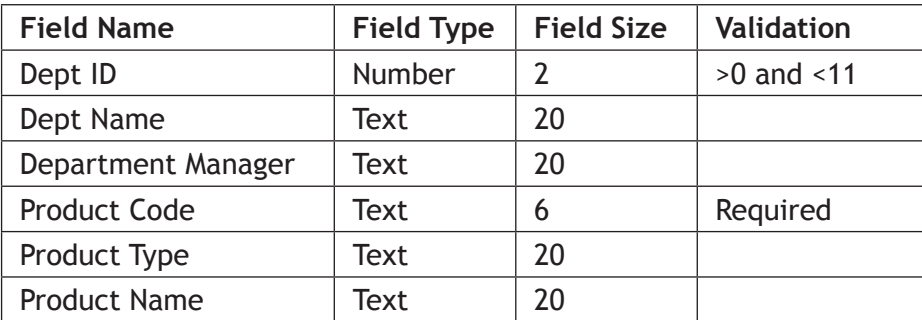

Name **two** types of *validation* that could be applied to the field **Product Code**.

Validation 1

Validation 2

(b) The supermarket decides to change the name of the "Cleaning Products" department to "Household Products". Describe a potential problem when changing this data in a *flat file* database design.

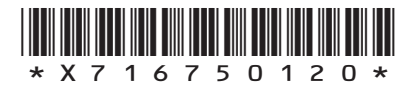

*Page twenty*

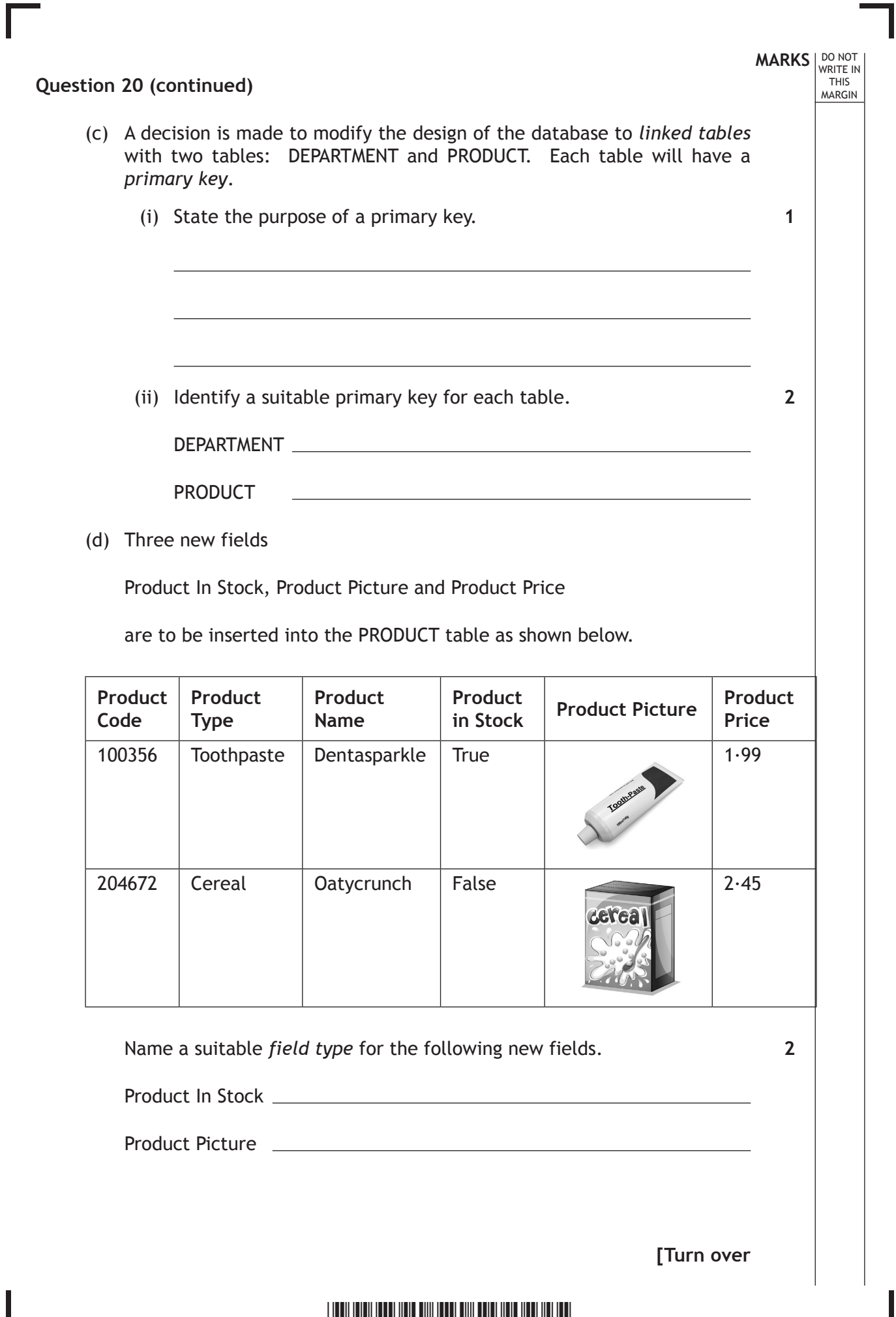

*Page twenty-one*

 $\frac{1}{2}$ 

## **MARKS DO NOT WRITE IN**<br>
WRITE IN **Question 20 (continued)** (e) The supermarket decides to replace its current computers. Explain **two** ways the company should dispose of the "old" computer systems. **2**

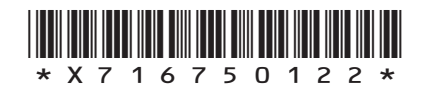

*Page twenty-two*

**MARKS DO NOT WRITE IN**<br>
WRITE IN

**[Turn over for Question 21 on** *Page twenty-four*

**do not write on this page**

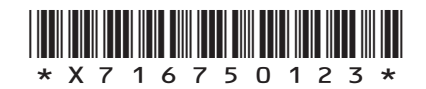

*Page twenty-three*

**21.** A program is required to calculate the quantity of bricks required to build a wall. The program will ask the user to enter the dimensions of the wall and a single brick. 1 cm will be added onto the dimensions of the brick to allow for mortar between the bricks. Area of a rectangle is calculated by multiplying the length by height.

**MARKS DO NOT WRITE IN**<br>
WRITE IN

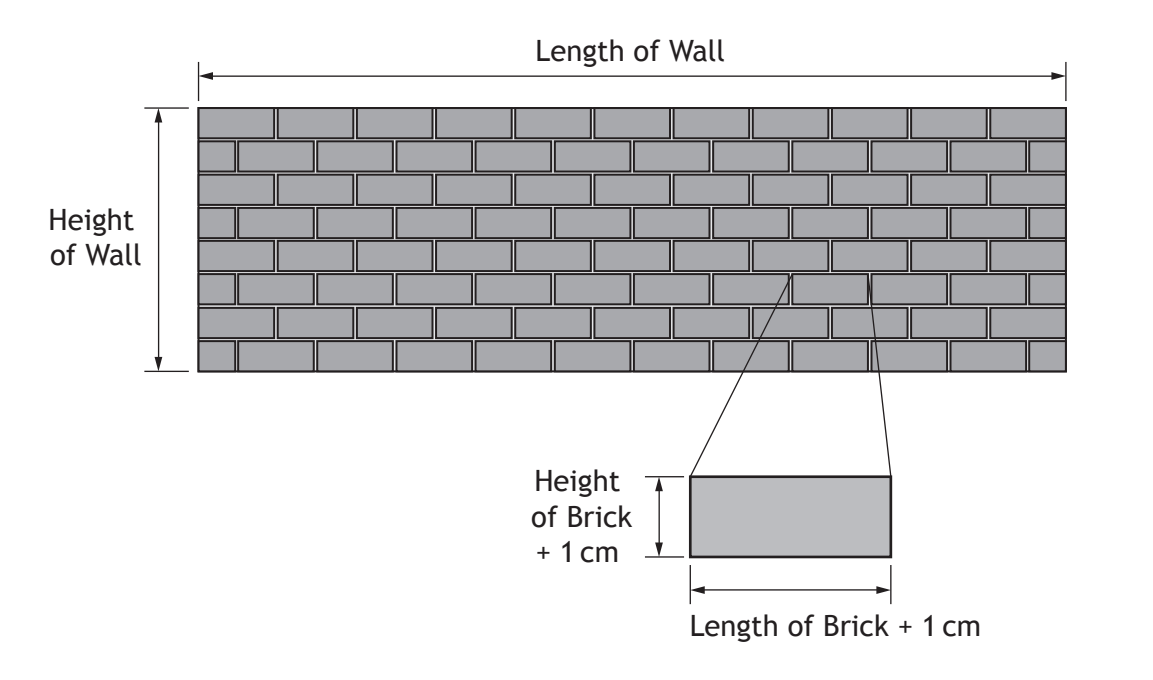

A design for the program is shown below.

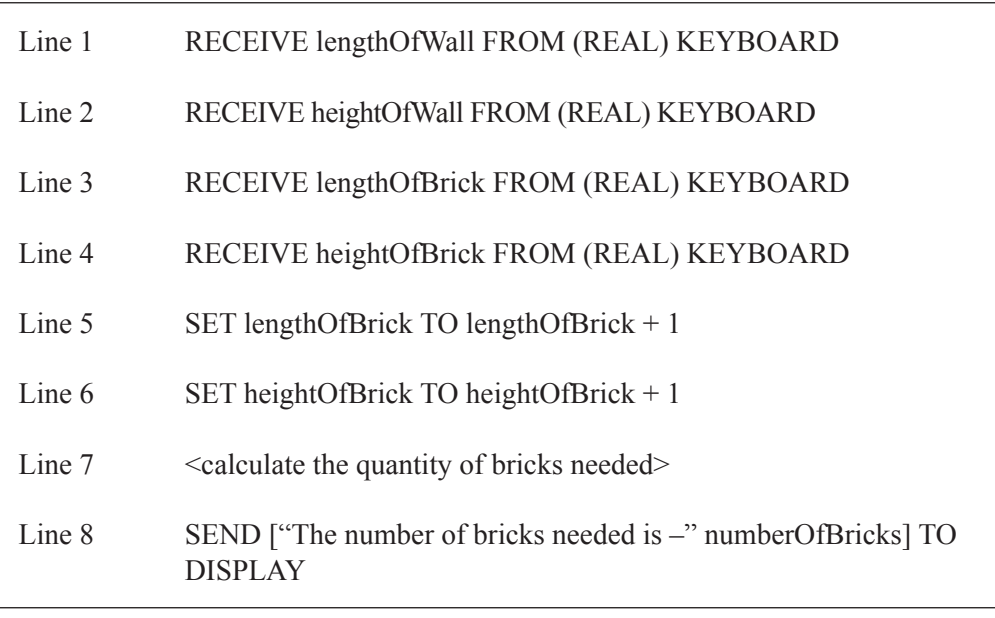

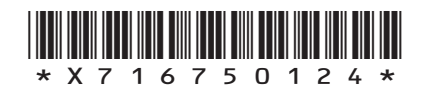

*Page twenty-four*

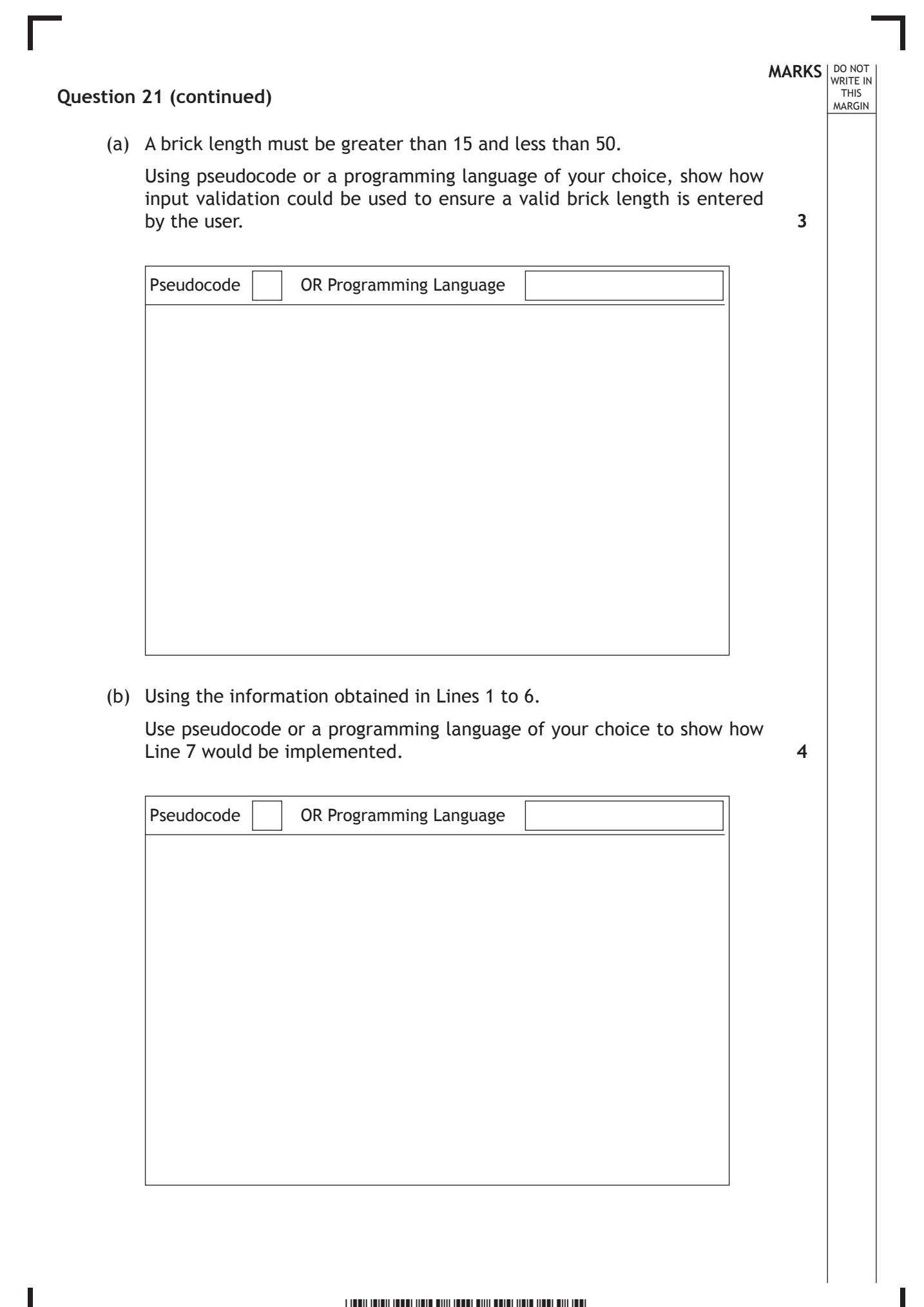

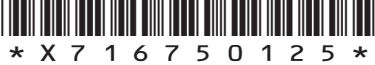

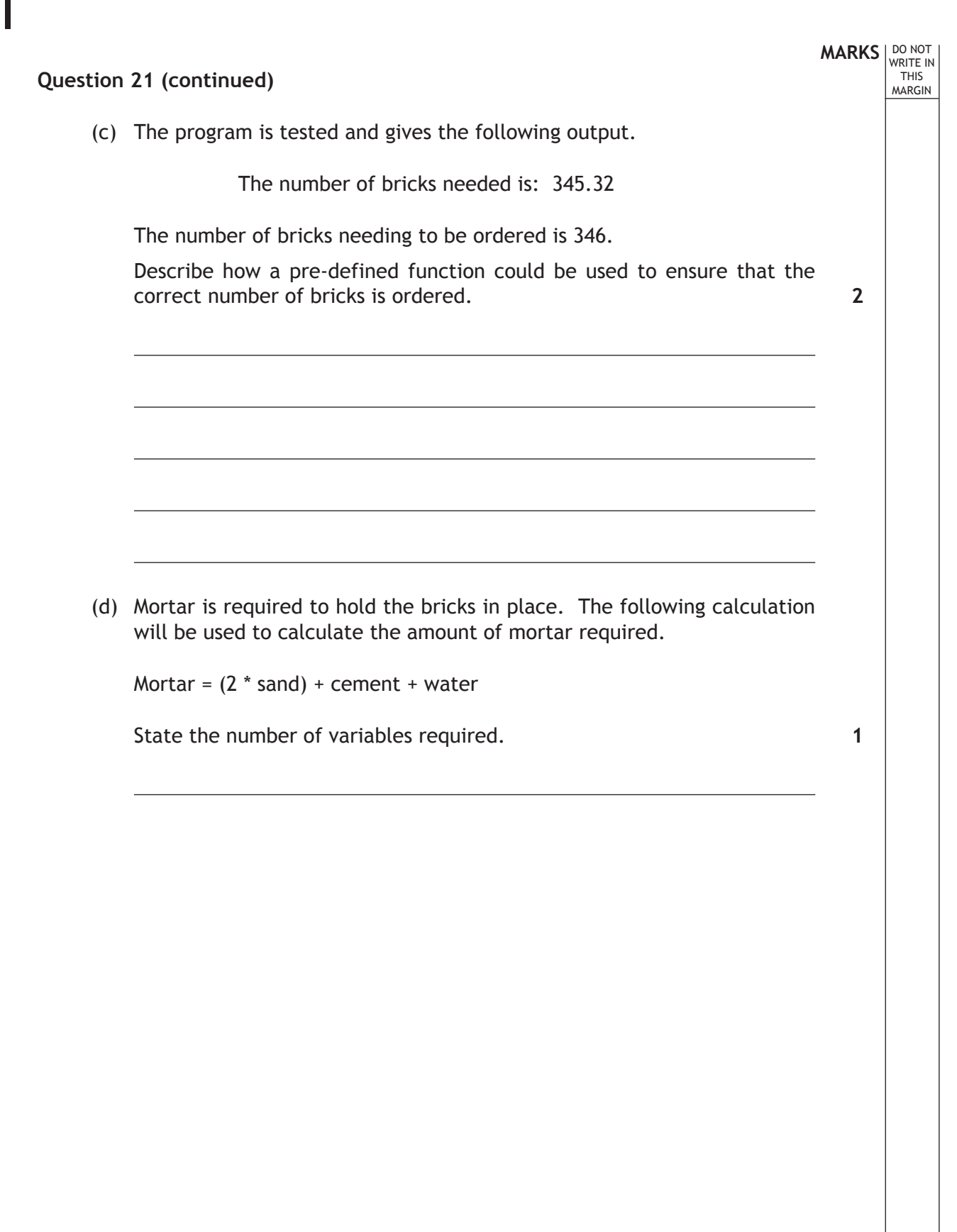

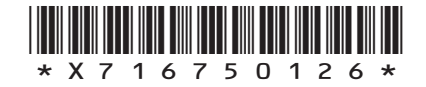

L

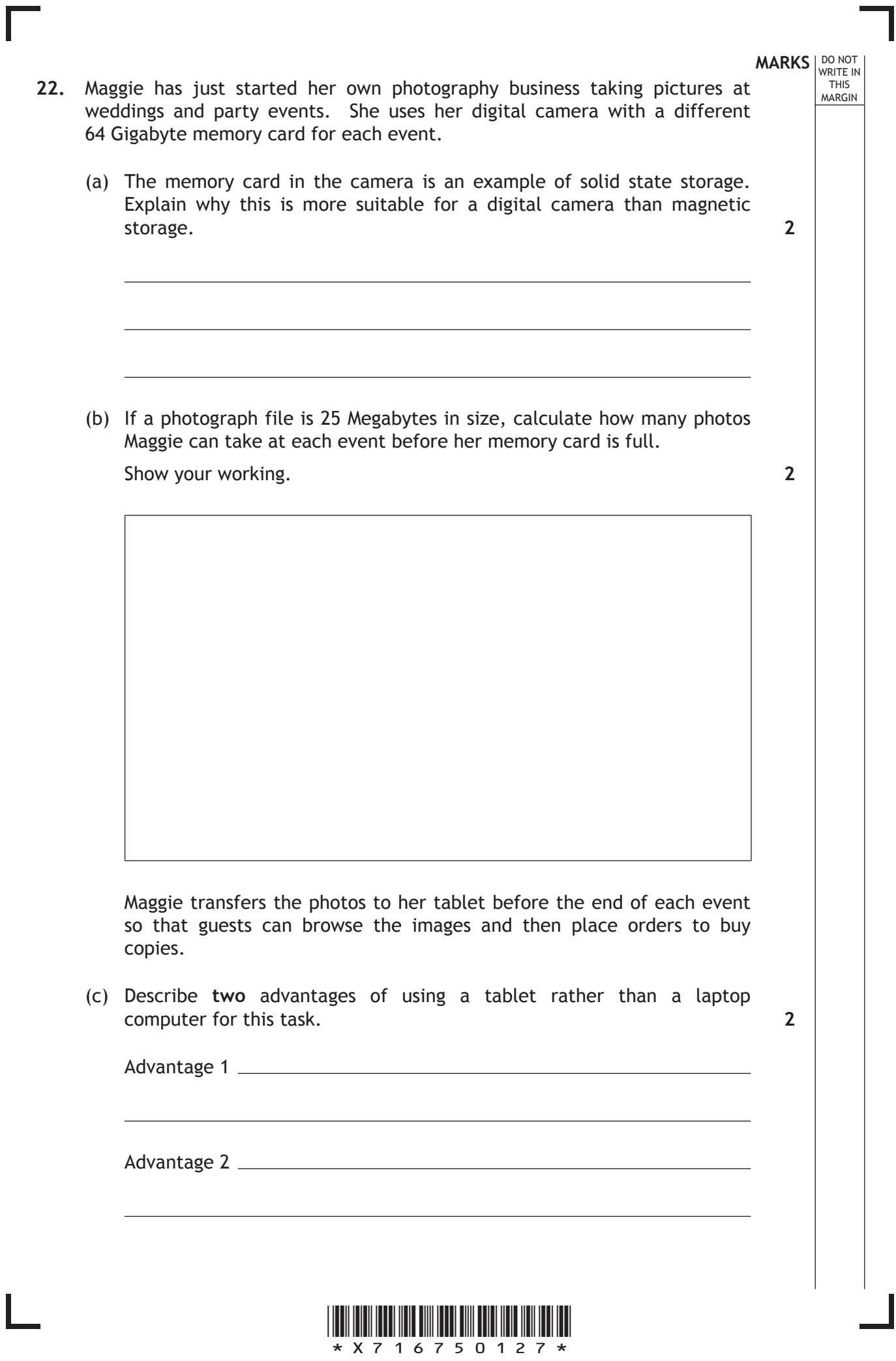

### **MARKS** NO NOT THIS MARGIN **Question 22 (continued)** Maggie discovers that using one tablet restricts the number of guests who can view the images during the event and as a result, she does not make many sales. (d) Maggie decides to use an app called SnapsGalore with cloud storage to organise and manage her photos. Unlimited cloud storage SnapsGalore No more storage capacity problems Unlimited secure storage Automatic backup Multiple login options Cross platform OS compatibility Searchable database automatically created when you upload (i) Describe how cloud storage can be used to provide wider access to the photos. (ii) Identify the feature of the app that allows guests to access the photos even though they have different types of devices. **1 1**

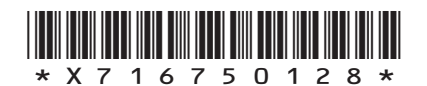

*Page twenty-eight*

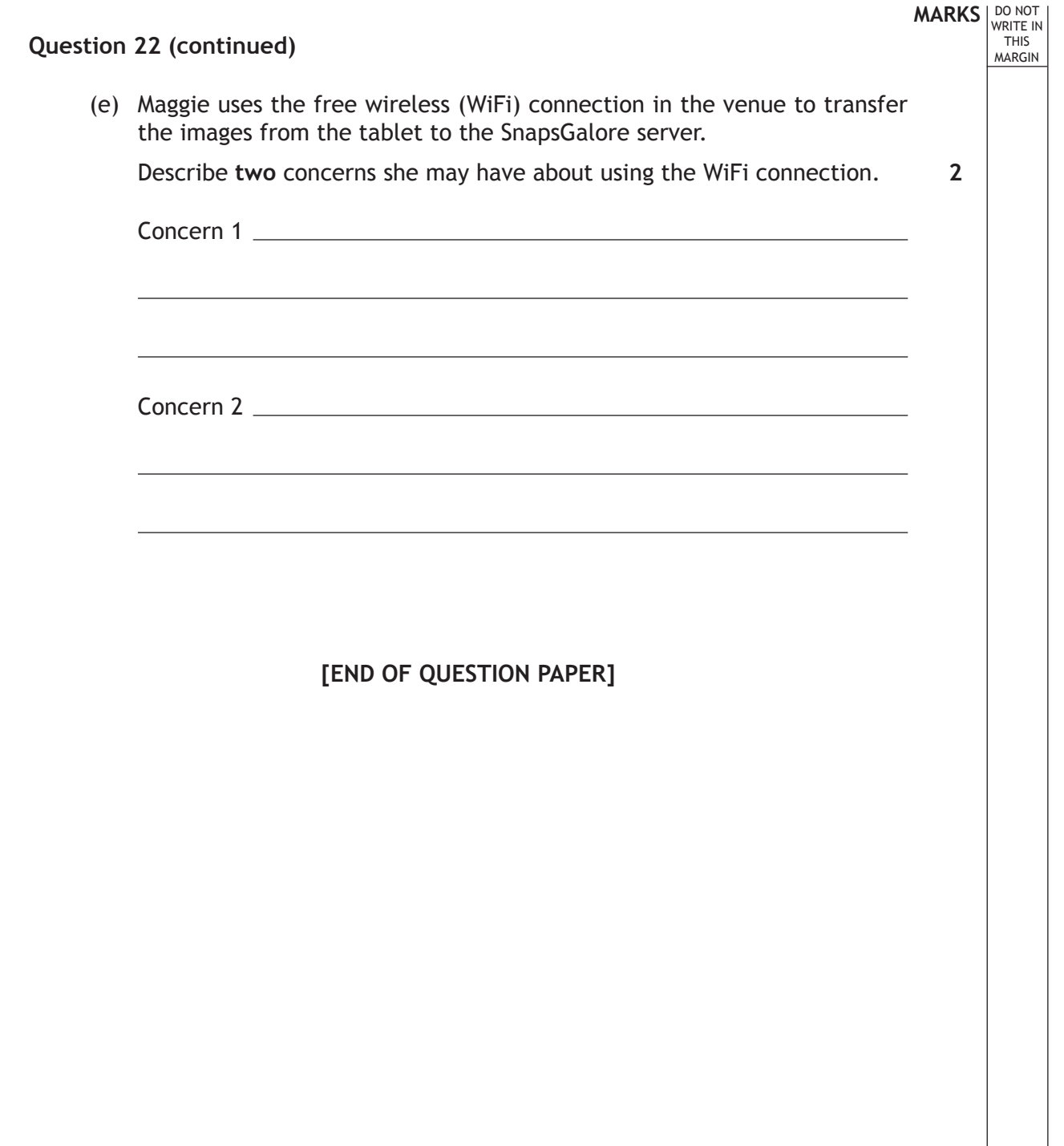

Ш

L

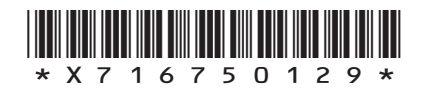

*Page twenty-nine*

### **ADDITIONAL SPACE FOR ANSWERS**

**MARKS DO NOT WRITE IN**<br>
WRITE IN

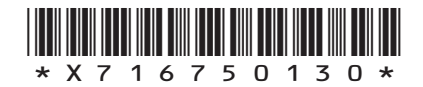

*Page thirty*

### **ADDITIONAL SPACE FOR ANSWERS**

**MARKS DO NOT WRITE IN**<br>
WRITE IN

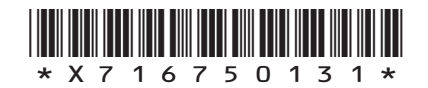

*Page thirty-one*

### ACKNOWLEDGEMENTS

Question 16 – Hubis/shutterstock.com

Question 20(d) – Rashevskyi Viacheslav/shutterstock.com

Matthew Cole/shutterstock.com

Question 22(d) – musicman/shutterstock.com

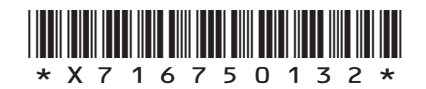

*Page thirty-two*